Table of Contents for Blended Implementations

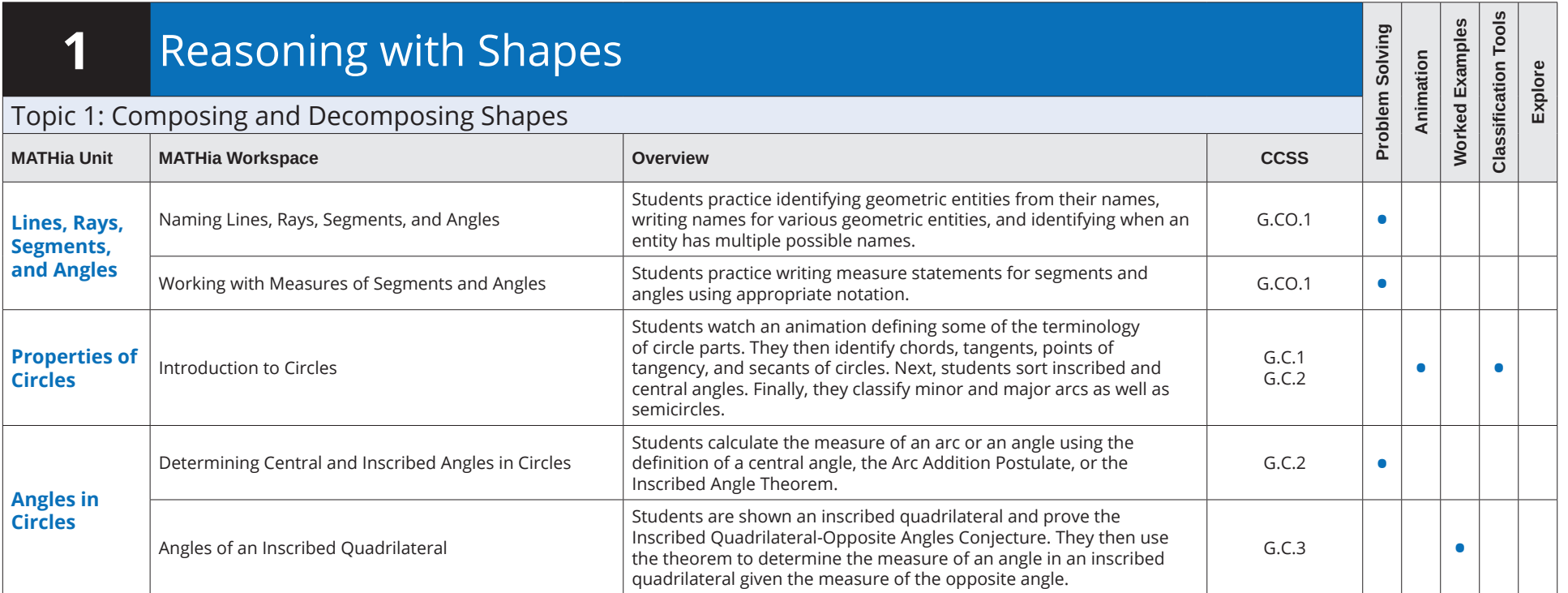

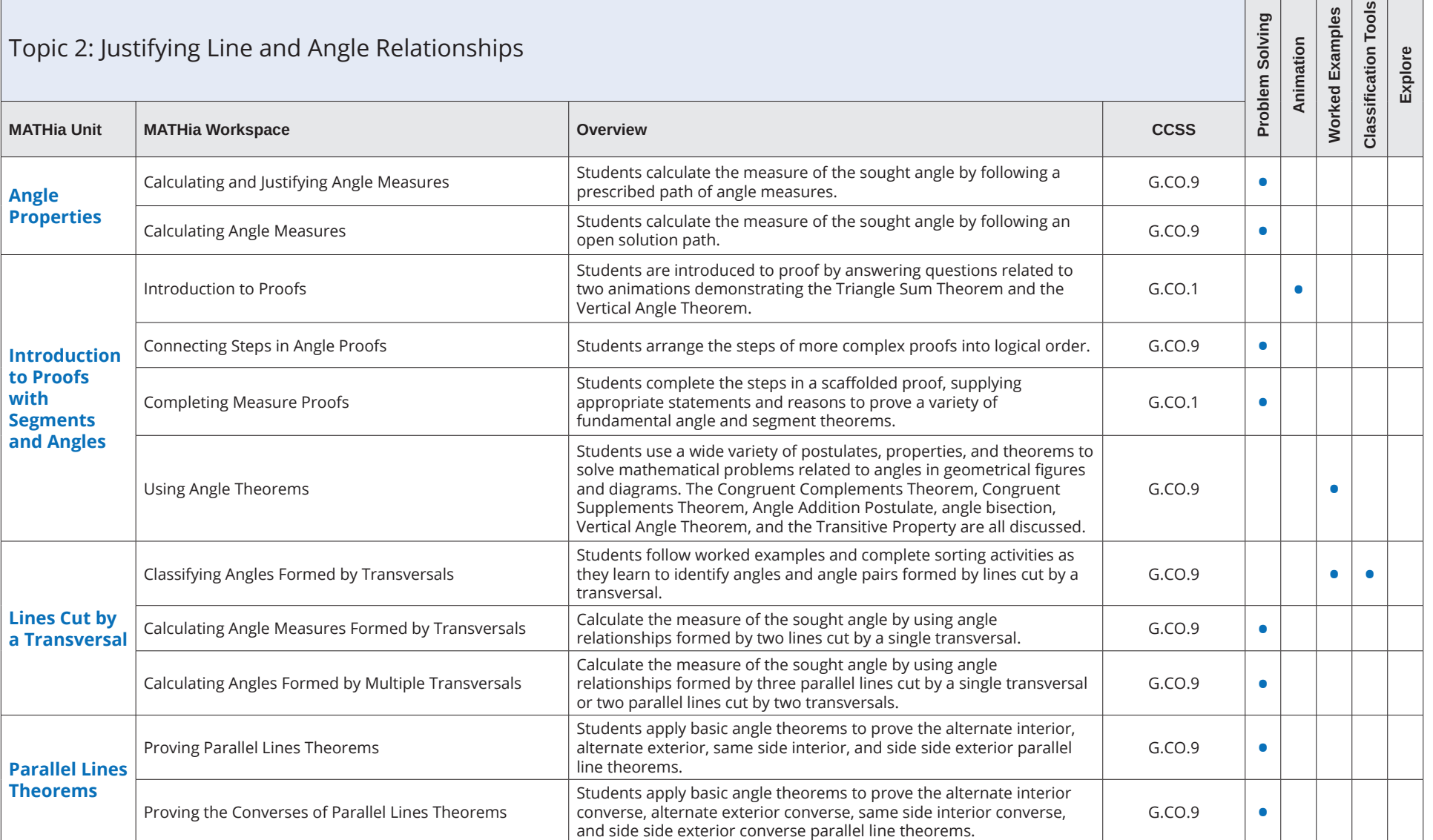

Table of Contents for Blended Implementations

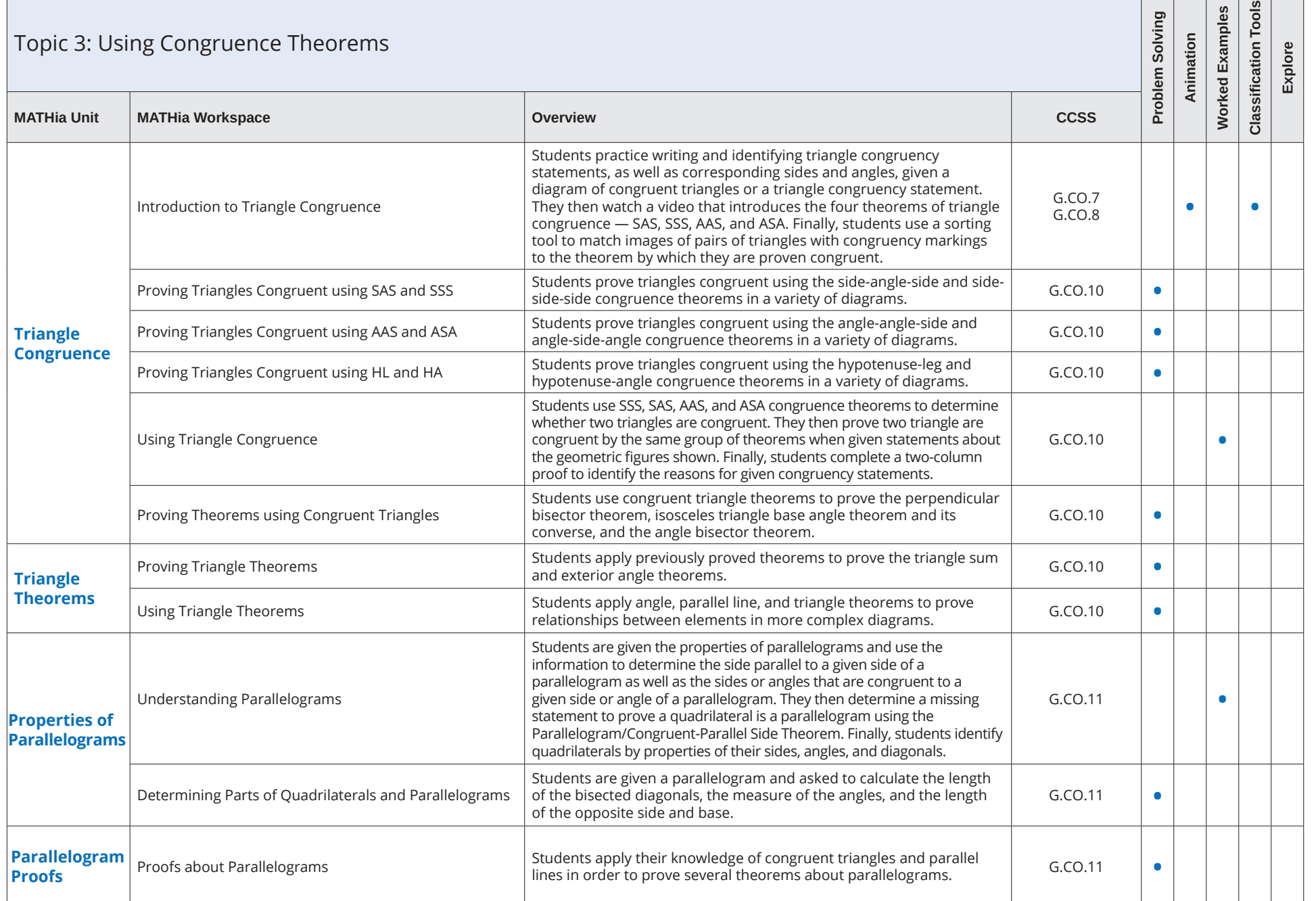

#### Table of Contents for Blended Implementations

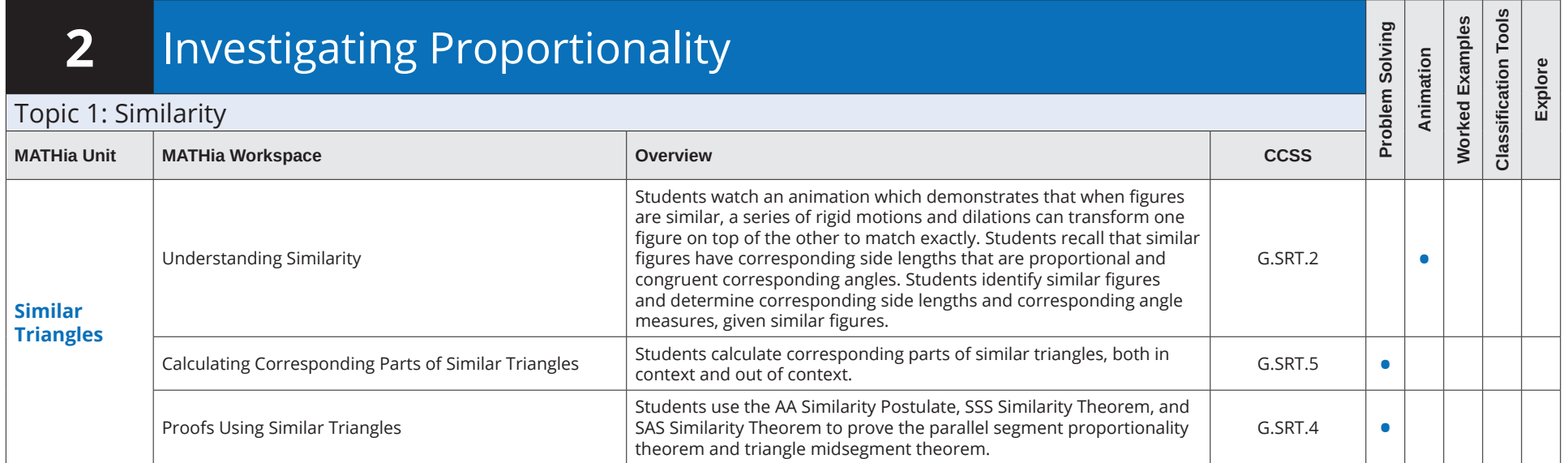

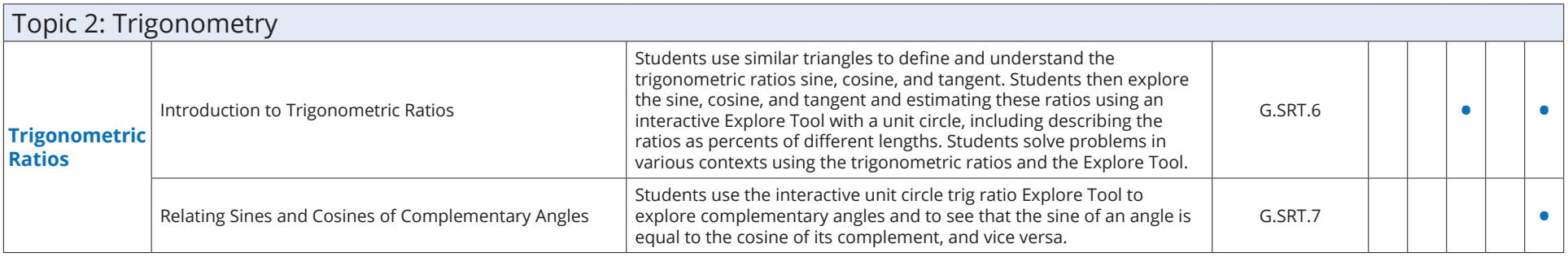

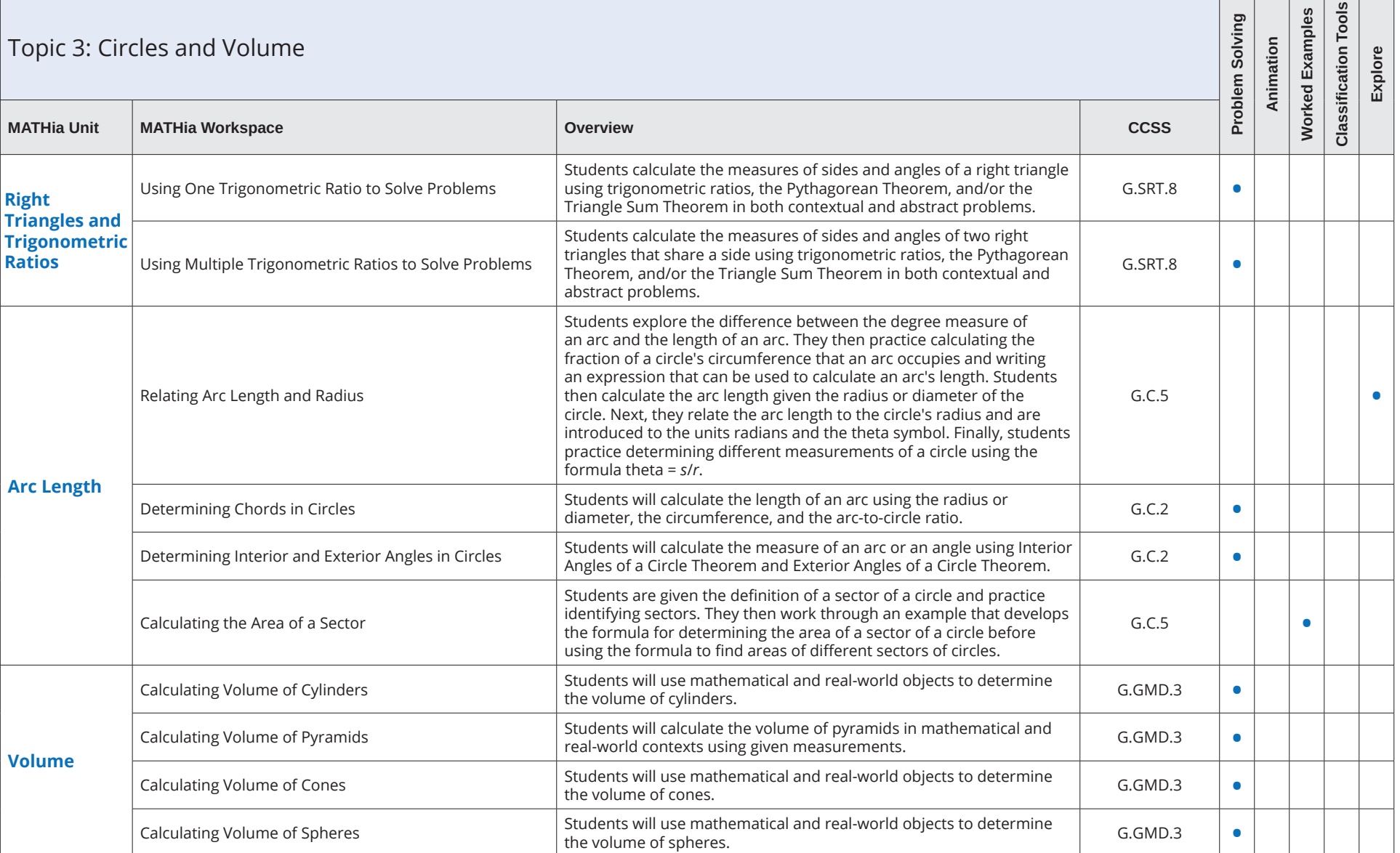

Table of Contents for Blended Implementations

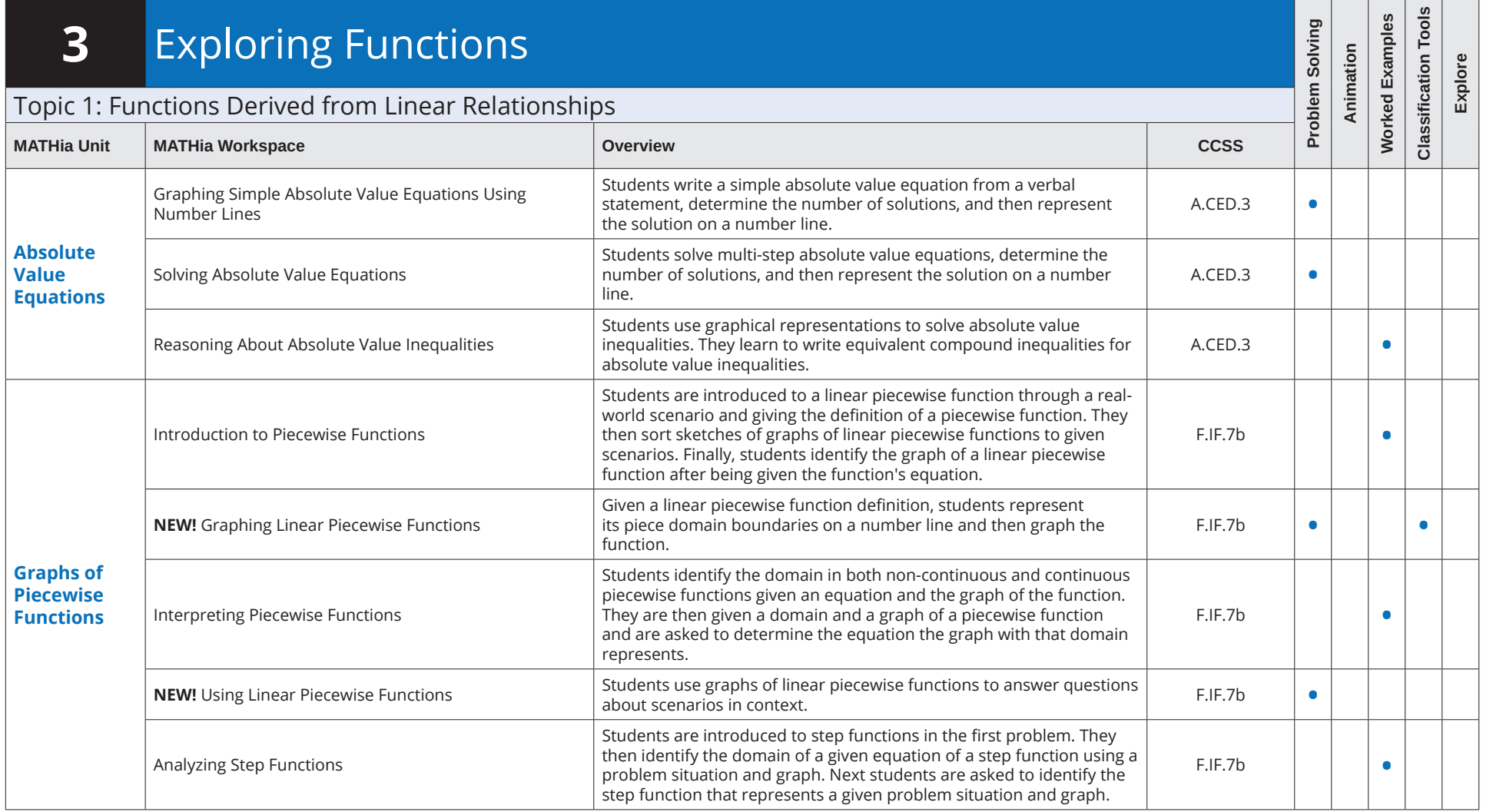

Table of Contents for Blended Implementations

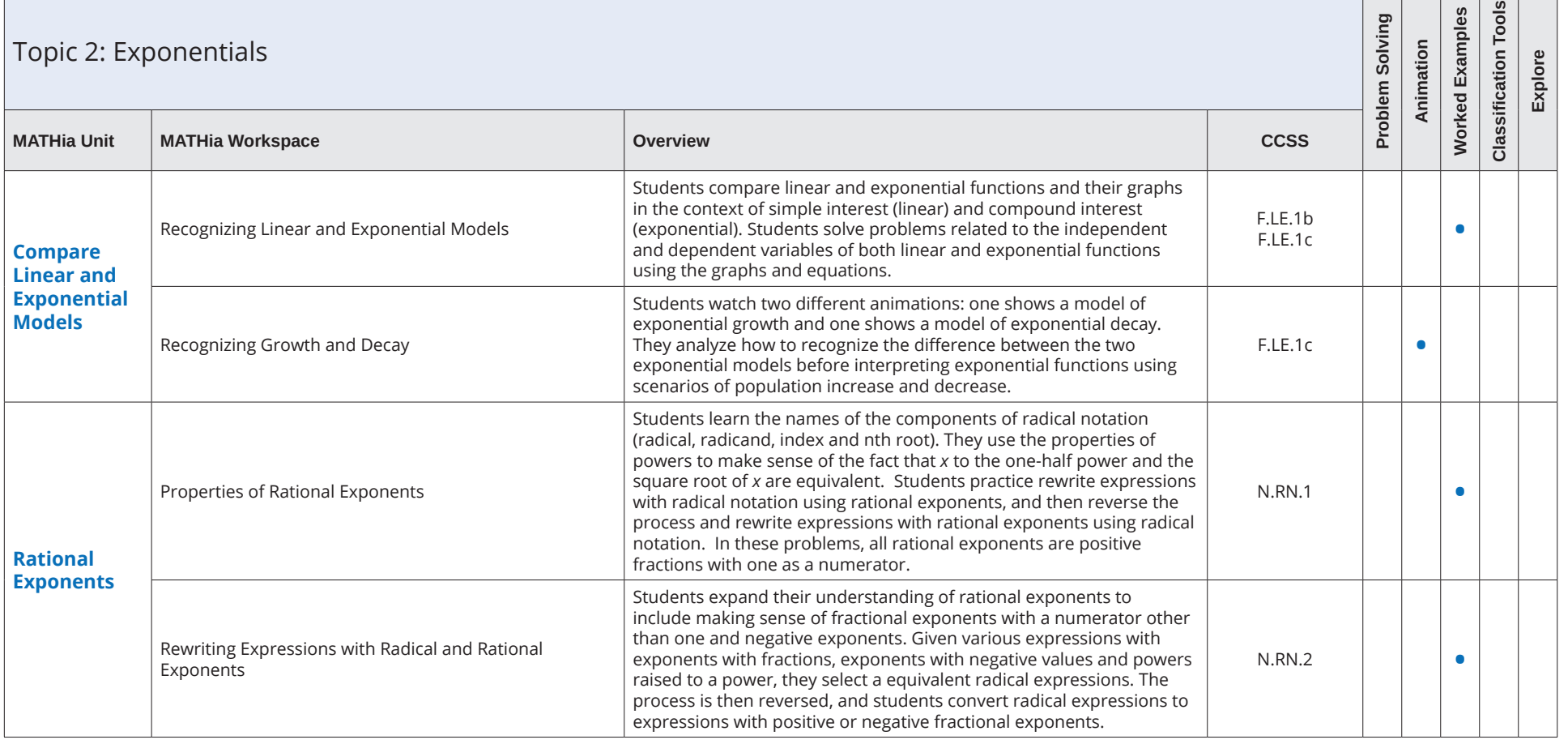

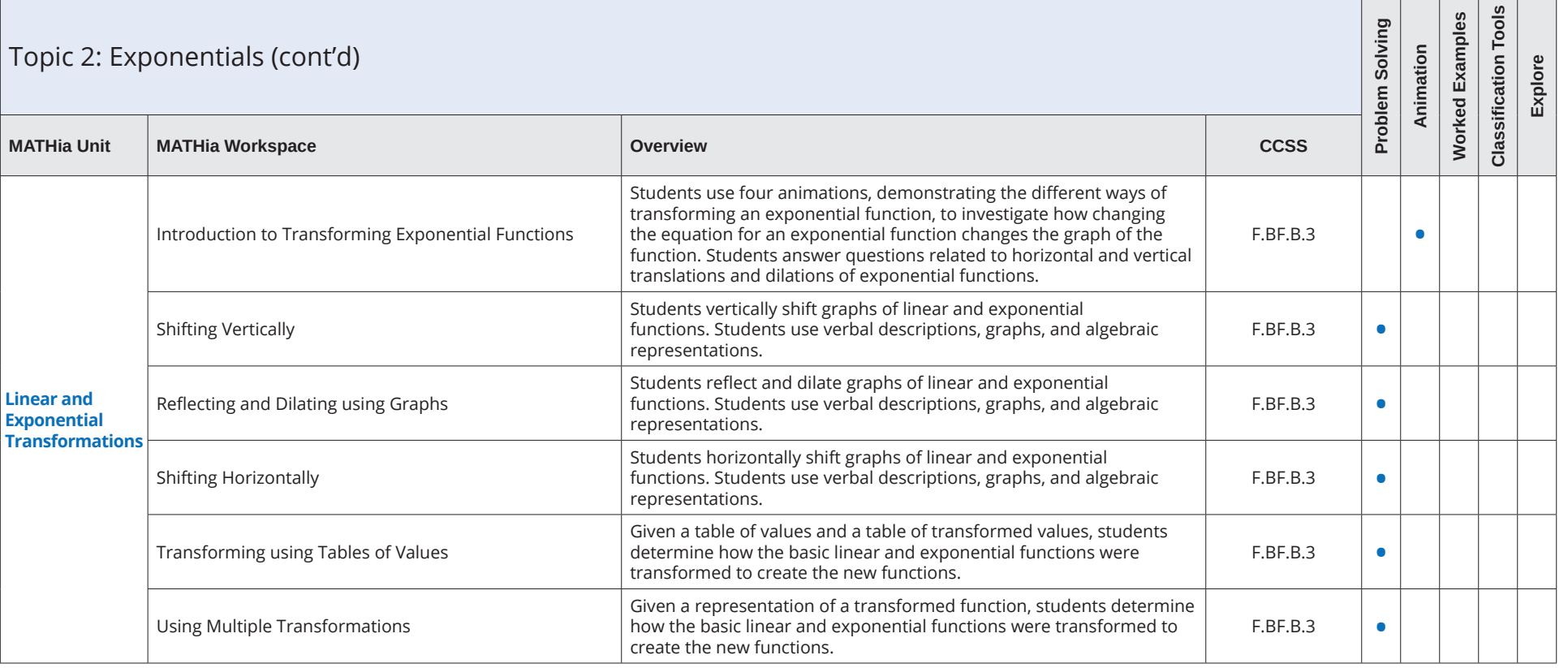

Table of Contents for Blended Implementations

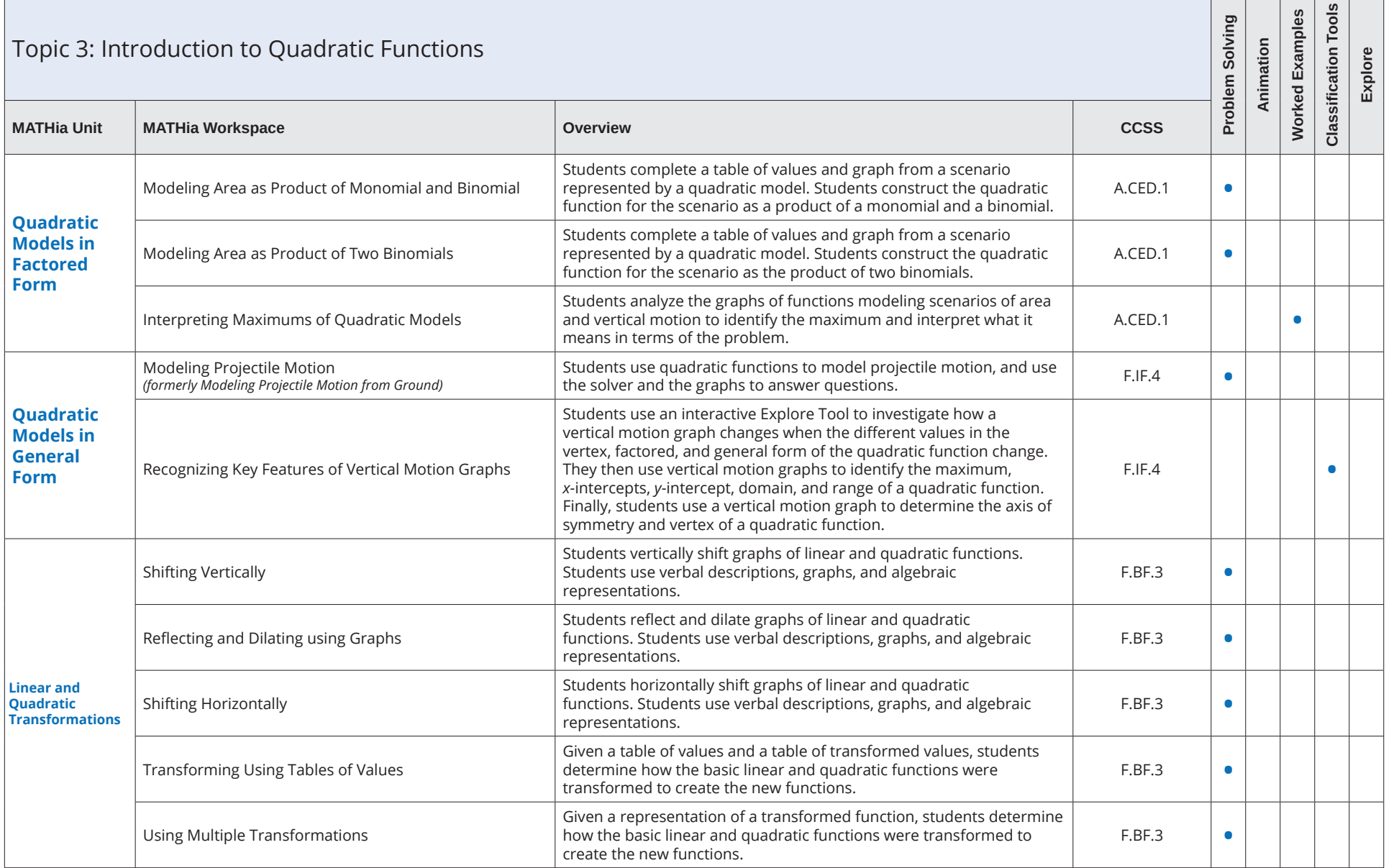

Table of Contents for Blended Implementations

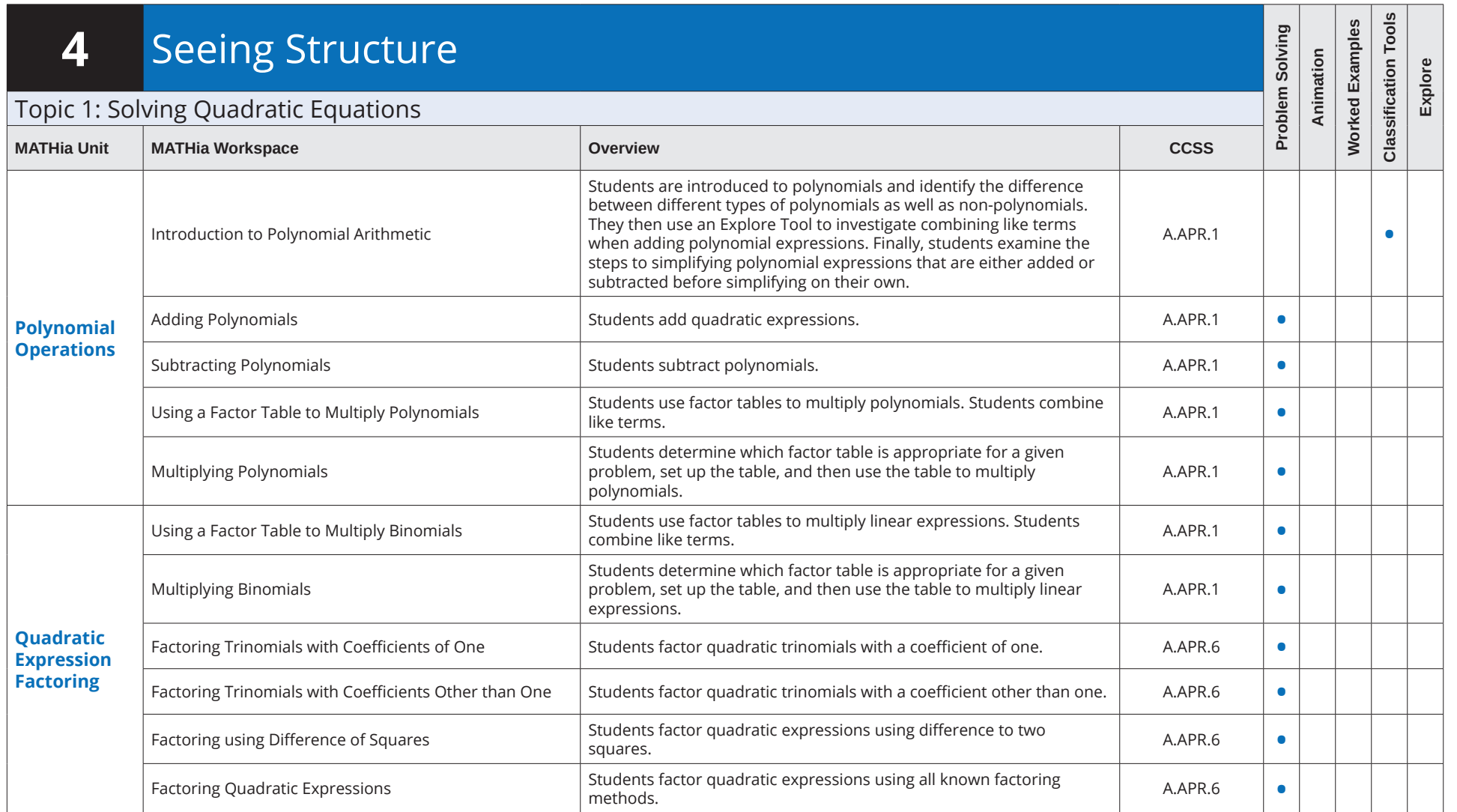

### Integrated Math II **MATHia** Software Table of Contents for Blended Implementations

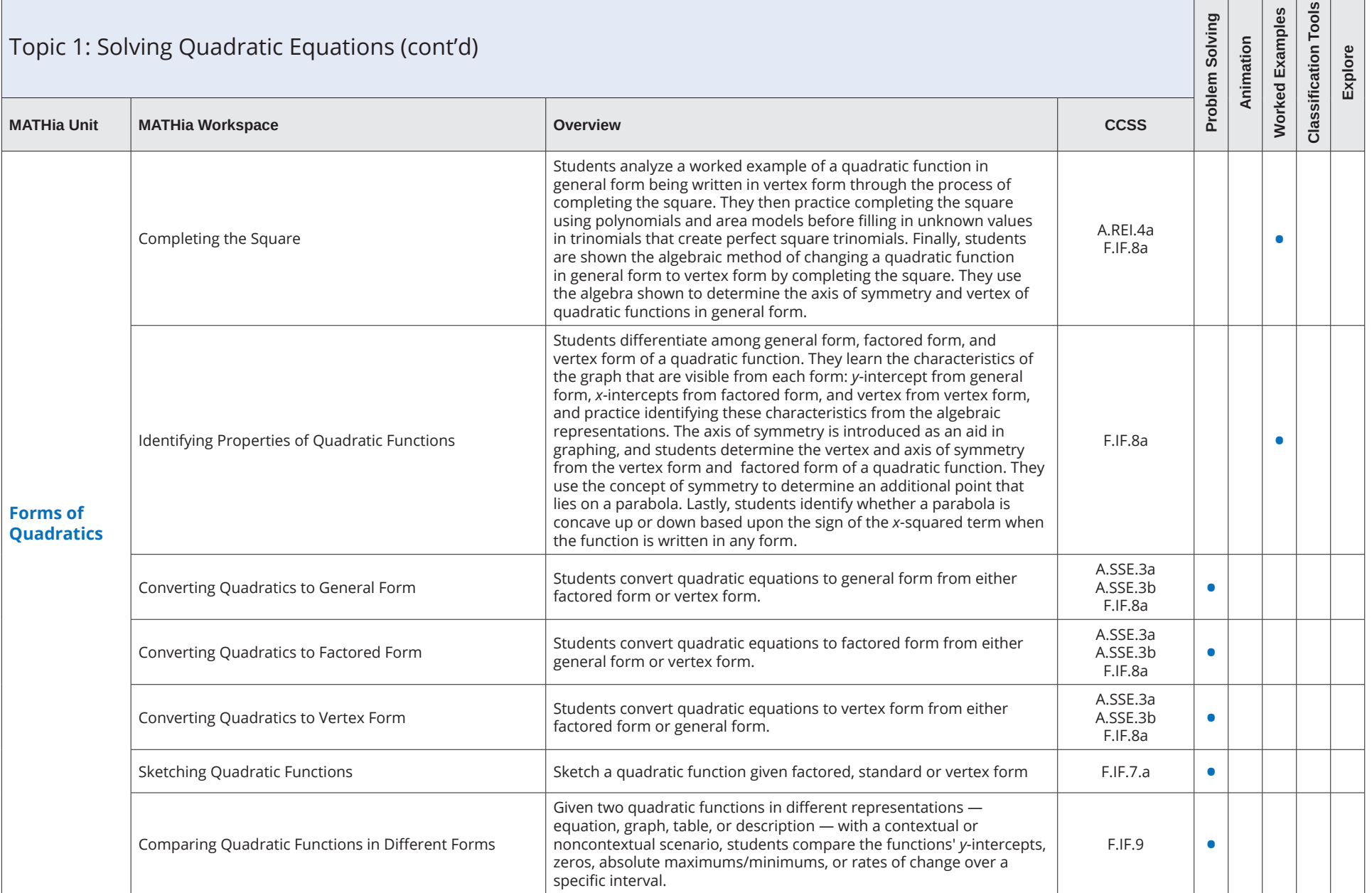

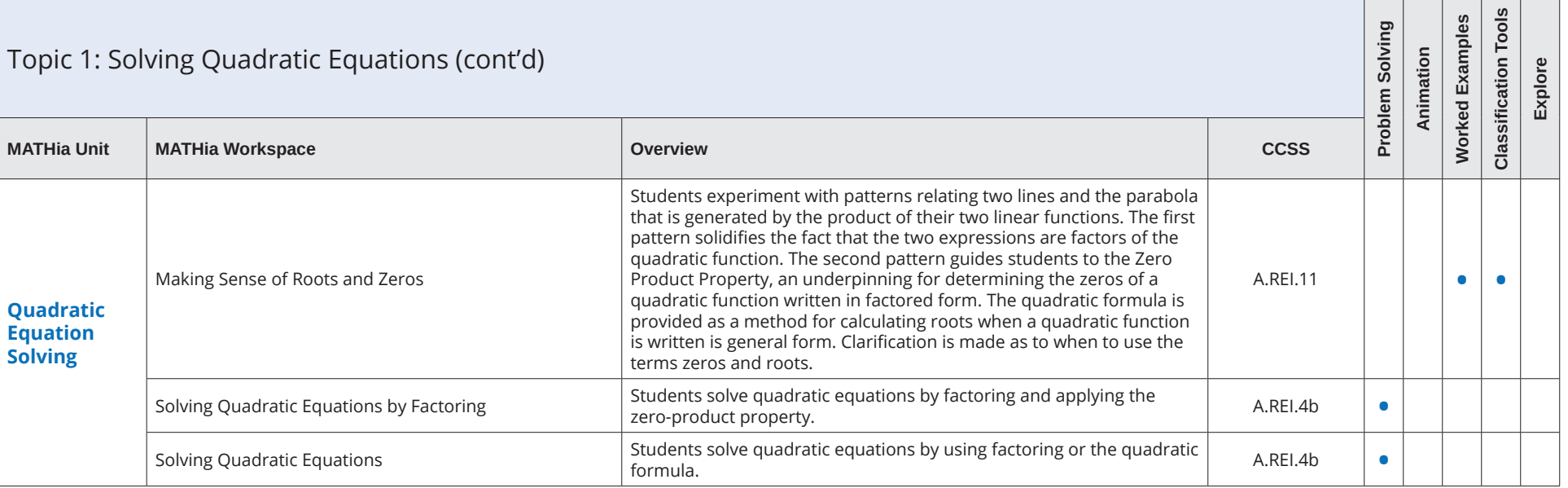

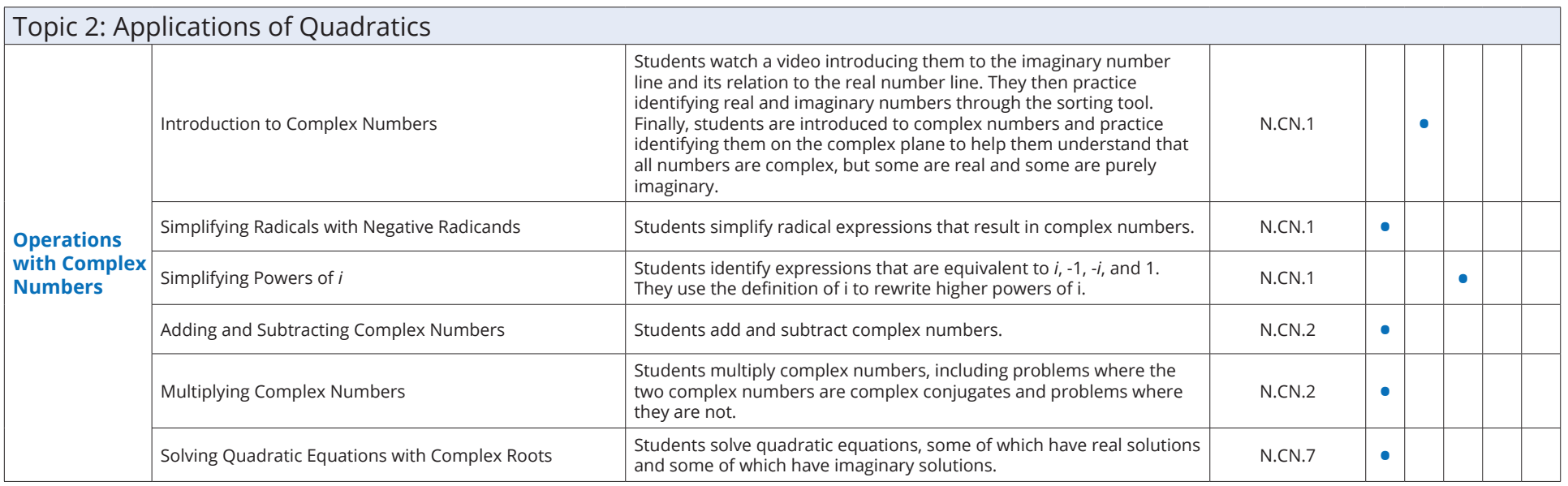

### Integrated Math II **MATHia** Software Table of Contents for Blended Implementations

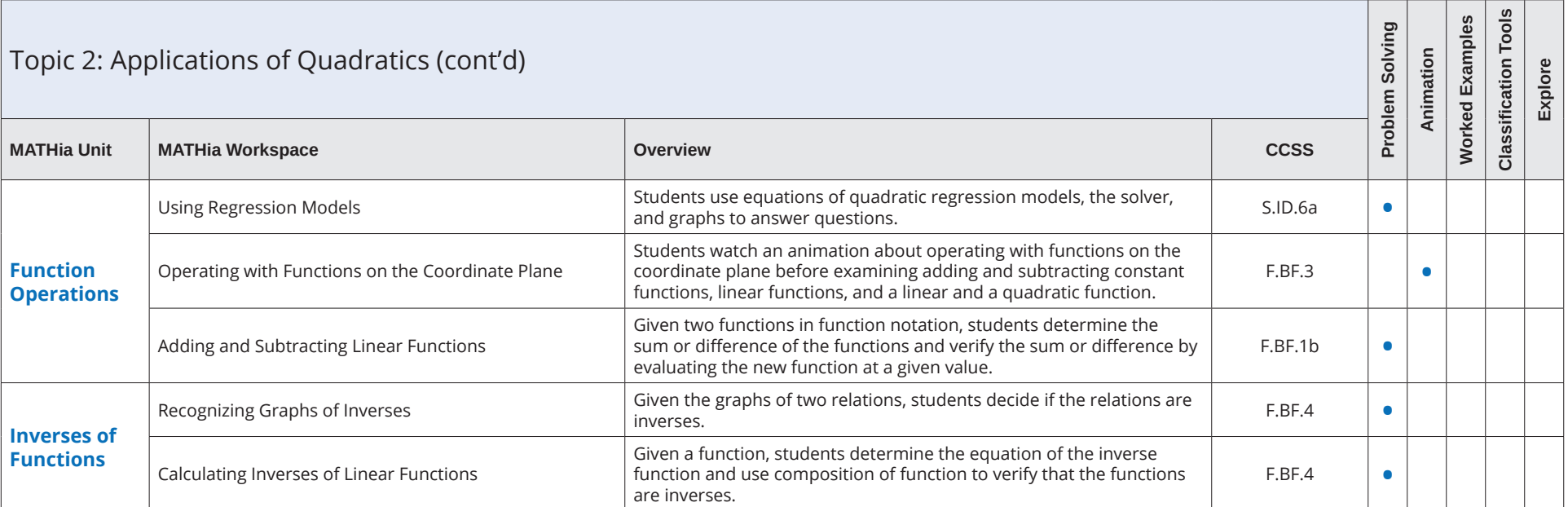

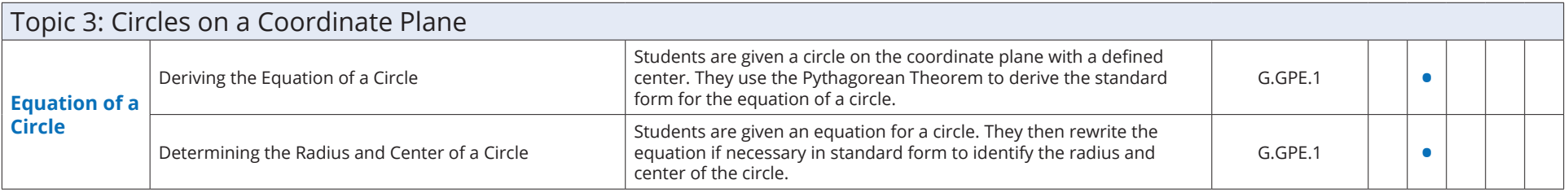

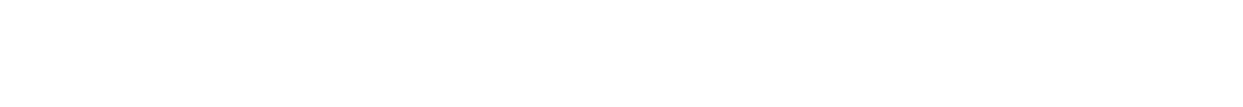

#### Table of Contents for Blended Implementations

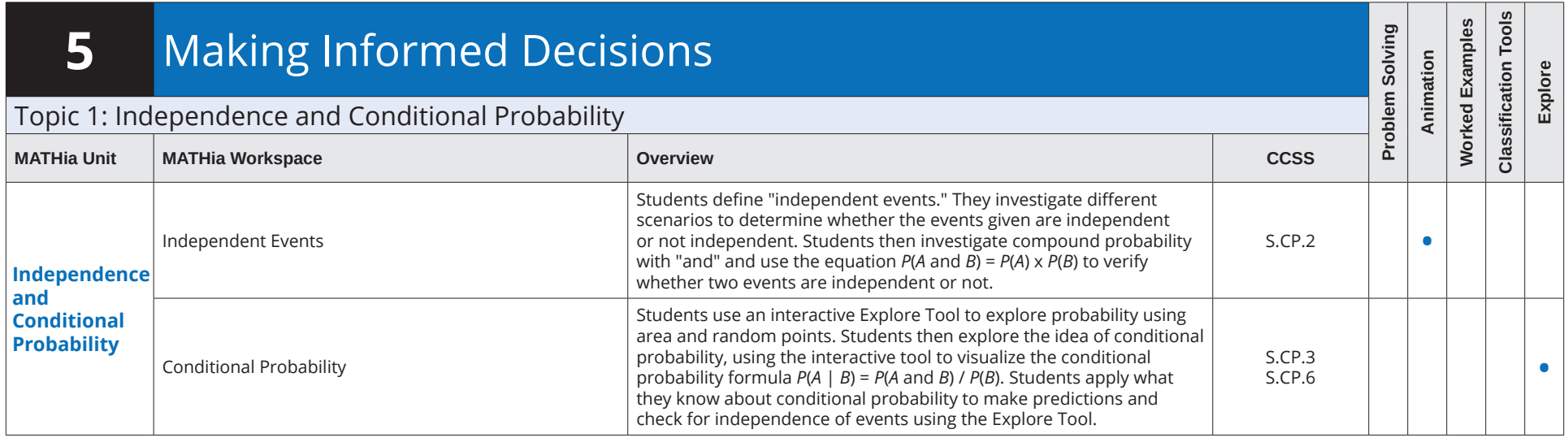

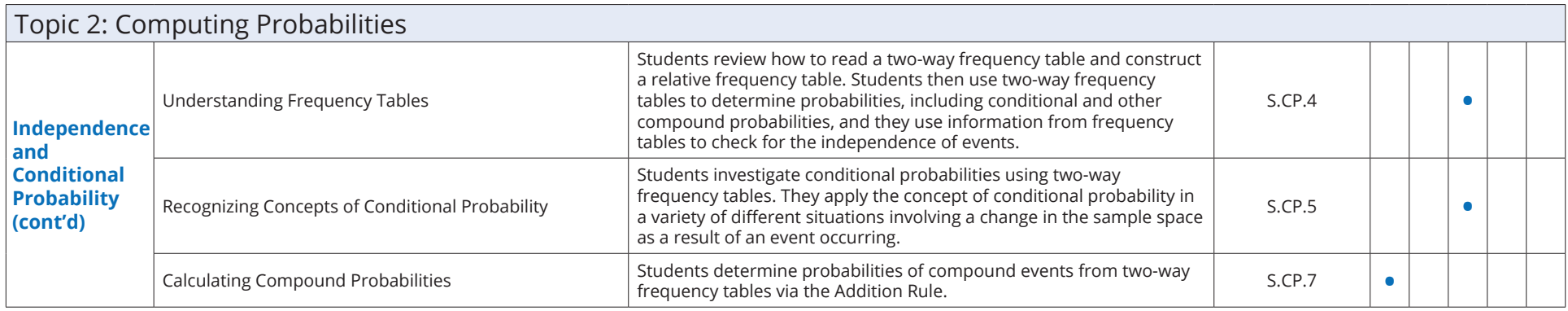